# 胶片剂量分析系统及其在放疗验证中的应用

王顺官,洪文松,蔡长青(广东省第二人民医院放疗科,广东广州 510317)

摘要:目的 利用计算机软件编程和医学图象处理技术,采用高分辨率数字扫描仪,将模拟定位图象和放疗验证图象数 字化后进行分析和处理,并在此基础上建立相应的剂量分布图,与三维治疗计划系统所形成的剂量分布曲线进行对比 分析,从而有效完成放疗定位验证和剂量验证功能。方法 在 WINDOWS 2000 平台下,采用面向对象编程技术,编程语 言为 VISUAL C++.NET, 整体系统以模块化设计为主, 分段开发调试完成后进行整合, 从而有效节约开发时间同时保证 了系统的稳定性和可移植性。结果 本系统融合有数据获取、自动分析、计算以及图像处理功能,能同时从剂量图像和剂 量曲线两方面验证放疗定位和剂量的精度。结论 实验证明本系统具有较好的准确性和稳定性,能在有效节约成本的条 件下同时实现放疗定位和剂量的验证。

关键词:胶片:剂量分析系统:放疗验证

中图分类号:R730.55 文献标识码:A 文章编号:1673-4254(2006)07-1039-02

## Film dose analysis system and its application in radiotherapy verification

WANG Shun-guan, HONG Wen-song, CAI Chang-qing

Department of Radiotherapy, Second People's Hospital of Guangdong Province, Guangzhou 510317, China

Abstract: Objective To propose a new computer software-based medical image processing technique with high resolution digital scanner for radiotherapy verification. Methods Under the platform of Windows 2000, the software, programmed with Visual C++.NET, was developed according to modular design. All data of the films and the treatment planning system could be processed as images or dose curves for a robust result. Results Many functions such as data acquisition, automatic analysis and computation and image processing were integrated in the system. Both geometric and dosimetric errors could be calculated at the same time to verify the radiotherapy accuracy. Conclusion This system has good accuracy and stability for cost-effective radiotherapy verification.

Key words: film; dose analysis system; radiotherapy verification

随着肿瘤放射治疗技术的飞速发展,对放疗定位 和剂量精度的要求也越来越高,因此,放疗的验证过 程也变得越来越重要。本课题研究的目的就是在胶片 验证技术的基础上, 通过计算机医学图象处理技术, 采用自动或人机交互方式,同时实现放疗的定位验证 和剂量验证。

#### 1 材料和方法

我院现有的放疗设备有:西门子 PRIMUS 加速器,  $6,15M$  双能  $X$  线,  $6$  档电子线, 带内置全自动多叶光 栅.产地美国: VARIAN 600CD 6M 单光子直线加速器. 产地美国; 东芝 KXO-50N 模拟定位机, 产地日本; CMS 的 FOCUS 三维放疗计划系统,产地美国:VIDAR VXR-12 PLUS 专用医学胶片扫描仪。本软件系统采 用 Microsoft Window 2000 为操作系统平台, 采用 Visual C++.NET 和 Matlab 6.0 为软件开发平台。整体 系统采用模块化结构设计,共分为下述几个模块。

数据获取模块:主要完成模拟定位片和直加射野 验证片的数字化工作, 数字化后数据象素精度为 12

收稿日期: 2005-04-15 基金项目:广东省地市重点引导项目(200413937) 作者简介:王顺官,男,(1967-),副主任医师

位。从根本上说,胶片显像所反映的是该胶片所在平 面的射线强度,因此,这些数据一方面可以通过图像 处理技术处理后进行图像显示,另一方面可以根据射 线成像模型将其转化为二维剂量分布曲线图。本模块 同时还完成与计划系统连接获取治疗计划数据: 数据分析模块:包括治疗机剂量曲线分析模块和图形 显示模块,主要完成曲线或曲面的平滑、曲线和曲面 匹配等功能;图象处理模块:包括基本图象处理模块 (图象缩放、增强、负片、轮廓勾画、标注、测量、定标 等)、图象拼接模块、图象模块、图象格式转换与 网络传输模块等: 数据计算模块: 包括具有非均匀组 织校正的常规治疗剂量计算模块。

具体工作流程图如图 1。

几点说明:(1)因受胶片质量、病人体形以及成像 条件的影响,所得到的图象数据差别较大,图像的自 动配准实现起来困难较大,因此,本文主要采用人机 交互的配准方式;(2)剂量曲线的匹配受噪声影响较 大.除采用滤波去噪技术外.较稳健的方法是采用样 条技术平滑片段剂量曲面! 然后以曲面形式进行匹 配, 这样虽然增加计算消耗, 但获得较好的稳定性; (3)剂量曲面的匹配需要得到 TPS 的剂量计算结果。 通常 TPS 只计算外轮廓以内的剂量分布。为解决这

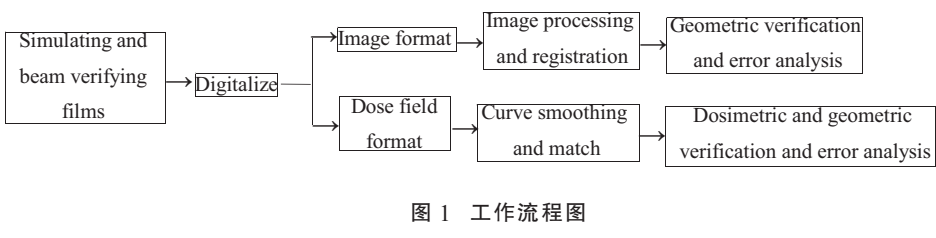

Fig.1 Work flow

个问题,我们在做计划时适当外放外轮廓,扩大计算 区域,然后在放置胶片的部位完成重建,得到该平面 上的剂量分布。经实验研究,精确三维剂量计算模型 基本上不受外轮廓缩放的影响。因此,在完成这个功 能时,精确的 TPS 是必要的。

## 2 结果

本系统是本项目组开发的"放疗质量保证管理系 统"的一个重要组成部分[79],目前已经经过多次的临 床试验并修改完善,到目前为止,系统所完成的定位 验证位置精度分别为:<2 mm, 为 81%:<3 mm, 为 90%;<5 mm, 为 99%。剂量分别为: 90%、80%、70%, 其精度分别为:62%、84%、92%。

从试验的结果看,目前系统能根据各方面的综合 分析,输出较为稳定的结果。由于剂量验证结果还受 TPS、加速器以及 CT 层厚等因素的影响. 因此, 剂量 匹配的准确性相对要差一些,

#### - 讨论

近20年来,肿瘤放射治疗取得了飞速的发展,放 疗设备从较简单的钴 60 机到直线加速器, 到现在的 自带电动多叶光栅的全数字化直线加速器直至质子 加速器等等,使得放射治疗适应症大大扩展[1-2];放射 治疗计划系统从简单的照射剂量计算经过 2D、3D、 适形到调强治疗计划的临床应用,在提高肿瘤剂量的 同时尽可能的减少正常组织的受照剂量,从而大大提 高生存质量。然而,正是因为这些精确放疗技术不断 的应用于临床,放射治疗定位和剂量学验证也显得越 来越重要。早期的验证主要是基于定位方面,如射野 验证片,其验证功能除依靠胶片特性以及临床摸索出 的成像条件外,还更多的需要医技人员的临床经验来 实现:剂量学验证更多是利用一些简单的模体完成个 别特征点的剂量验证[5-6]。近几年,国外一些大的医疗 设备公司陆续推出一些新的验证技术应用于临床, 如实时射野影象系统(EPID)以及影象引导放射治疗 技术等[3-4],然而,这些设备价格昂贵,近期内很难推 广应用, 而且, 这些设备仍然在很大的程度上依赖人 员的经验,本系统的研究基础是建立在我院现有的设 备资源上的,对普通医院而言,其投入只是高精度扫 描仪和 PC 机,成本非常低廉,且具有以下优点:(1) 可以同时完成定位和剂量验 证:(2) 整个验证过程基本上 由系统自动完成,对人员经验 的依赖程度相对较低,同时由 于采用高精度扫描,系统的分 别率较之人工获得较大提高; (3) 由于采用多方面综合分

析,输出结果对胶片成像的质量要求大大降低,这样 可以相应降低废片率. 节约了成本: (4)与常用模体相 结合可以开展模体内任意平面的剂量验证: (5) 在条 件允许的情况下可以直接与 EPID 等先进设备相连 开展实时自动验证,

综上所述.本系统能在有限资源条件下开展放疗 定位和剂量验证,且能获得较精确和稳定的结果,完 全可以用来协助完成常规放疗的验证以及一些高精 度放疗(如调强放疗)的辅助验证工作。

### 参考文献:

- [1] Poenisch F, Titt U, Vassiliev O, et al. SU-FF-T-279: The validation of a highly detailed multi leaf collimator model by comparing Monte Carlo simulations to measurements [J]. Med Phys, 2005, 32  $(6)$ : 2014-26.
- [2] Delaney G, Shafiq R, Jalaludin B, et al. Technology enhancements and changes in radiotherapy throughput in New South Wales [J]. Clin Oncol, 2005, 17(5): 305-10.
- [3] Michael G. Clinical use of electronic portal imaging [J]. Semiin Radiat Oncol, 2005, 15(3): 157-67.
- [4] Sandra C, Maarten L, Ben J, et al. SIFT: A method to verify the IMRT fluence delivered during patient treatment using an electronic portal imaging device [J]. Int J Radiat Oncol Biol Phys, 2004, 60  $(3): 981-93.$
- [5] Venables K, Miles E, Hoskin P, et al. Verification films: a study of the daily and weekly reproducibility of breast patient set-up in the START trial [J]. Clin Oncol, 2005, 17(5): 337-42.
- $[6]$  Mahsa D, Hanh P. A retrospective analysis to determine if the timing of H&D curve production has a clinically significant effect on the percent difference in agreement of isodose delivery for film-based IMRT OA [J]. Med Dosim, 2004, 29(2): 122-3.
- [7] 洪文松,王顺官,蔡长青. 常规放疗剂量计算软件的实现与应用 [J]. 第一军医大学学报, 2005, 25(7): 897-8. Hong WS, Wang SG, Cai CQ. Development and application of computer software for radiotherapy dose calculation [J]. J First Mil Med Univ/ Di Yi Jun Yi Da Xue Xue Bao, 2005, 25(7): 897-8.
- [8] 洪文松,王顺官,蔡长青. 放射治疗质量保证管理系统的开发[J]. 中国肿瘤, 2004, 13(8): 492-4. Hong WS, Wang SG, Cai CQ. Development of quality assurance management system for radiotherapy [J]. Bull Chin Cancer, 2004,  $13(8)$ : 492-4.
- [9] 洪文松,王顺官,蔡长青. 综合影像引导放射治疗系统的开发[J]. 中国医学物理学杂志, 2004, 21(5): 265-6 Hong WS, Wang SG, Cai CQ. Development of computer software for image guidance radiotherapy[J]. Chin J Med Phys, 2004, 21(5): 265-6.